# MUNI FΙ

#### **PA221: Introduction**

Course organization, introduction to HDL tools

# **Course Organization**

- PC Labs (Week 01-07)
	- ̶ Mandatory -> absence -> e-mail in advance
	- ̶ A415, Wednesday 18:00 19:50
	- ̶ Solution from each week needs to be submitted into Information System before the forthcoming lab
- Individual projects (Week 08-13)
	- ̶ Consultations in A415, Wednesday 18:00 19:00 (might be longer if required)
- ̶ Project presentations and consultations (during examination period, concrete dates will be specified)

## **Prerequisites**

- ̶ Expected knowledge: all topics of PV200 *Introduction to hardware description languages*
	- ̶ Combinational and sequential logic
	- ̶ Synchronous design
	- ̶ Simulations
	- ̶ Counters and clock dividers
	- ̶ Debouncers
	- ̶ Finite state machines
	- ̶ Nios II: simple system
- ̶ Both Verilog or VHDL knowledge is sufficient you will use Verilog throughout the course, but it should be easy to switch

#### **Planned Schedule**

- ̶ W01: Introduction and repeating Finite State Machines
- W02: Timing analysis, balancing and pipelining
- ̶ W03: DSP blocks and digital signal filtering
- ̶ W04: Signal tap, clock domains
- ̶ W05: Verification
- W06: NIOS II introduction
- W07: NIOS II memory buses and peripherals

It is a plan and most probably it will be changed…

### **General Recommendation**

- ̶ Actively participate during laboratory classes
- ̶ Focus on the topic and the assignment
- We will try to help you, but we expect you ask for it
- ̶ Prepare at home if you cannot finish the task during the class, finish it at home – subsequent tasks are based on the previous ones
- Look for materials online:
	- ̶ <https://www.fpga4fun.com/>
	- ̶ <https://circuitcove.com/>
	- Google, Youtube, ...

## **IDE is Important**

- ̶ Try different IDEs and try which one suits you best
- Some recommendations:
	- ̶ Sigasi (either Eclipse or VSCode version student licenses are available)
	- ̶ VSCode with suitable extension (e.g. Verilog-HDL/SystemVerilog…)
	- ̶ Emacs, Vim, …
	- ̶ Simulations we can recommend these two options:
		- ̶ ModelSim (as part of Quartus for Intel FPGAs)
		- ̶ Ikarus Verilog (please see w01\_ikurus\_gtkwave.pdf in your Study Materials)

# **Task Assignment (as Homework)**

- ̶ You should be able to finish this task yourself (the assignment only tests the prerequisites)
- Implement the following function as a synthesizable finite state machine in Verilog:
	- ̶ Inputs: clk, ce (clock enable), sw[7:0] (switches), btn\_left (button left direction), bth\_right (button right direction)
	- ̶ Outputs: leds [7:0]
	- $\equiv$  sw[7:0] sets the initial state of leds[7:0]
	- ̶ Single-clock-cycle impulse on btn\_left input (input is 1'b1 for one clk cycle) starts shifting the initial state of LEDs into left direction, shifting happens if ce = 1'b1, when all LEDs are inactive, they stay inactive until a néw shiftĭng is requested by a button
	- ̶ Similar behavior is expected for the btn\_right input
	- ̶ Both btn\_left and btn\_right are expected to be the outputs of rising edge detector (module  $\overline{c}$ alled find\_rise.v in PV200) – you do not care about debouncing for this task

#### **Graphical Function**

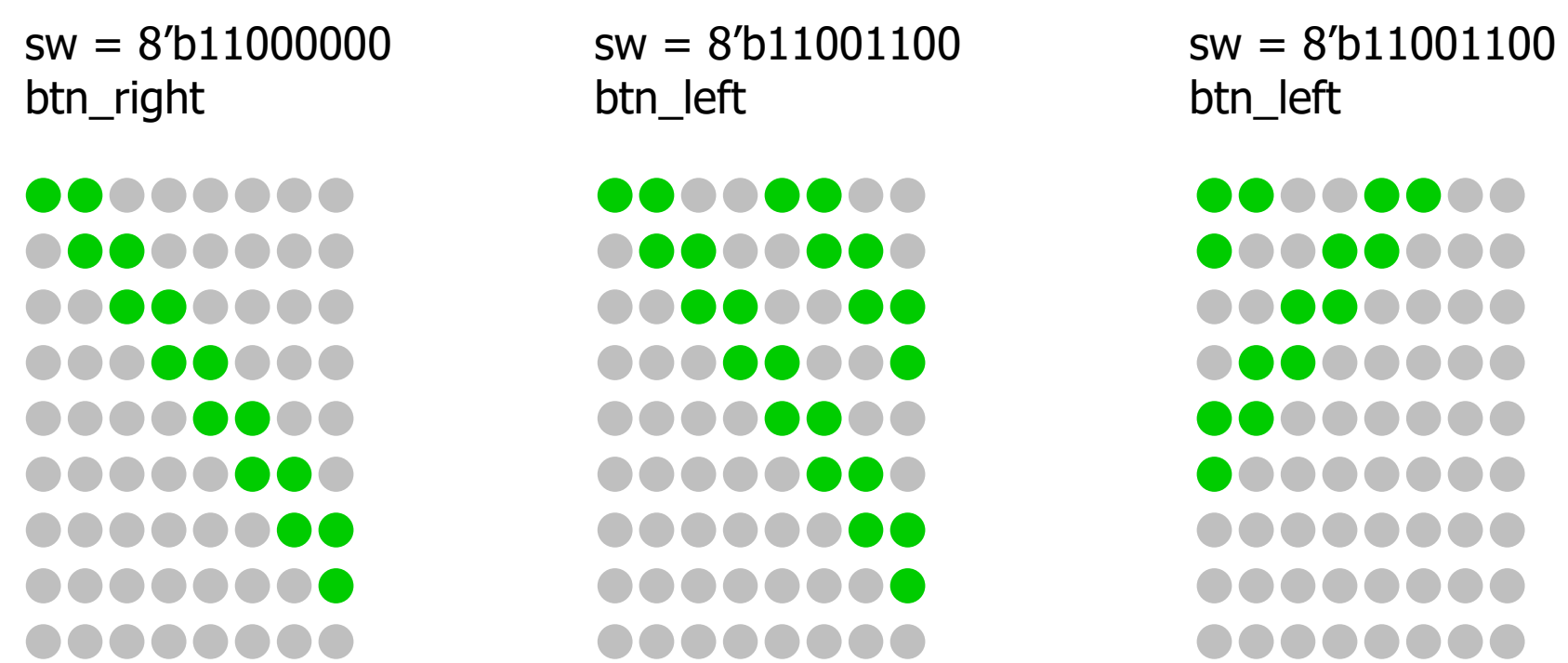

### **Simulations**

- Demonstrate the function of switches and both buttons in simulation
	- ̶ Either in ModelSim or Ikarus Verilog

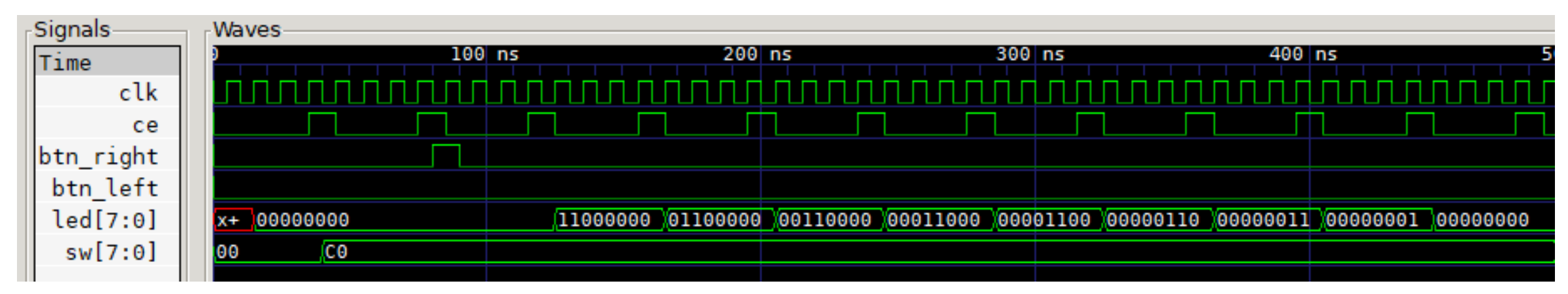

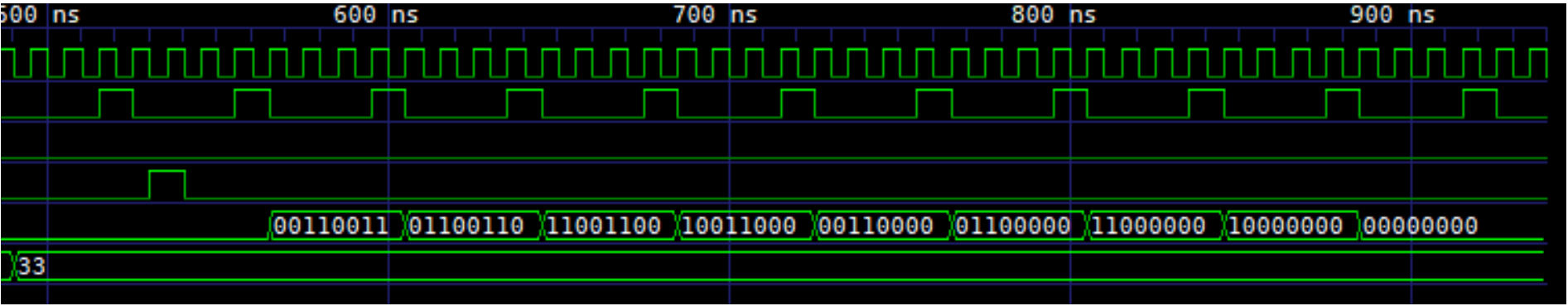

 $WEEK01: \quad \text{I} \text{ N} \text{ T} \text{ R} \text{ 0} \text{ D} \text{ U} \text{ C} \text{ T} \text{ I} \text{ 0} \text{ N}$  an kral $\textcircled{a}$  filmuni.cz